### รายการอางอง

ภาษาไทย

วาสนา ไตรพฤษธัญญา และ ปิยะ นิมิตรยงสกุล. การพัฒนาระบบงานโดยใช้ Visual Basic for Applications ใน Excel 5. กรุงเทพฯ : บริษัท ซีเอ็ดยูเคชั่น จำกัด(มหาชน), 2538.

#### ภาษาอังกฤษ

- Fogler, H.S. Elements of chemical reaction engineering, 2nd edition. New Jersey : Prentric-Hall. 1992.
- Hanna. O.T. and Sandall, O.C. Computational methodes in chemical engineering. New Jersey : Prentric-Hall, 1995.
- Rase. H.F. Chemical reactor design for process plants, vol II. John Wiley&Sons. 1977.
- Rase. H.F. Fixed-bed reactor design and diagnostics, gas phase reaction. Butterworth. 1990.
- Snyder. J.D. and Subramaniam. B. Numerical simulation of a periodic flow reversal reactor for sulfur dioxide oxidation. Chemical Engineering Science 48 (No.24 1993) : 4051-4064.

#### **ภ าค ผ น ว ก ก**

#### **ทีมาของ Parameter**

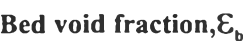

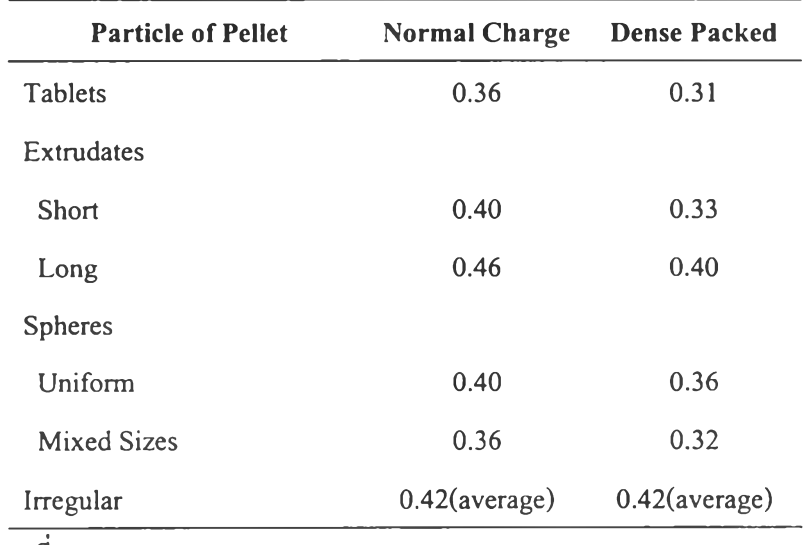

ที่มา : Rase (1990)

#### Pellet void fraction,  $\mathcal{E}_{\rho}$

 $\mathcal{E}_{p} = 0.4$  (Snyder et al. 1993)

#### Gas heat capacity , c<sub>p.g</sub>

 $C_{p,SO2} = 7.208 + 5.633 \times 10^{-3} T - 1.343 \times 10^{-6} T^2$  $C_{p,02}$  = 5.731 + 2.323x10<sup>-3</sup>T - 4.886x10<sup>-7</sup>T<sup>2</sup>  $C_{p,SO3} = 8.511 + 9.517 \times 10^{-3} T - 2.325 \times 10^{-6} T^2$  $C_{p,N2} = 6.248 + 8.778 \times 10^{-3} T - 2.130 \times 10^{-8} T^2$ เมื่อ  $C_p$  หน่วย Btu/lb mol.  $^{\circ}$ R และ T หน่วย  $^{\circ}$ R  $\dot{\tilde{\mathfrak{n}}}$ มา : JANAF Tables อ้างถึงใน Fogler (1992)

### Catalyst heat capacity, c<sub>p,s</sub>

ใช้ค่าเฉลี่ย ระหว่างช่วง 300-900 K ;  $c_{p,s} = 1000$  J/(kg.K)(Snyder et al. 1993)

# Catalyst bulk density,  $\rho_{\scriptscriptstyle \rm s,b}$

ข้อมูลจากผู้ผลิต ;  $\rho_{\textrm{\tiny{sb}}}$  = 470 kg/ $\textrm{m}^3$ 

# Equivalent pellet diameter,  $D_p$

ที่มา: Rase (1990)

| Shape                                                                            | $D_{\rho}$                                                                                              |
|----------------------------------------------------------------------------------|----------------------------------------------------------------------------------------------------|
| Sphere                                                                           | d <sub>c</sub> , the sphere diameter                                                                    |
| Cylinder with length $(l_2)$<br>equal to diameter $(d_c)$                        | $d_c$                                                                                                   |
| Cylinder, $d_c \neq l_c$                                                         | $\frac{6d_c}{4 + 2d_c/l_c}$                                                                             |
| Ring with outside diameter of $d_0$<br>and inside diameter of $d_{\overline{i}}$ | 1.5 $(d_0 - d_i)$                                                                                       |
| <b>Mixed Sizes</b>                                                               | $\Sigma$ Y <sub>i</sub> $/D_{\rm p}$                                                                    |
| Irregular Shapes<br>181                                                          | where $Y_i$ is volume fraction of size i                                                                |
|                                                                                  | $S_p\overline{D}_v$                                                                                     |
|                                                                                  | $\overline{D}_v$ = diameter of sphere having same<br>volume as average particle                         |
|                                                                                  | $S_p$ = sphericity = $\frac{\text{surface area of sphere}}{\text{average surface area of}}$<br>particle |
|                                                                                  | Approximate $\overline{D}_v$ as average diameter<br>from screen analysis                                |
|                                                                                  | $S_p = 0.5$ to 0.7 with lower value<br>being for rough surface.                                         |

<sup>\*</sup>a<sub>s</sub> is exterior surface area/volume of catalyst pellet.

#### **Avg. total molar gas concentration,Cb**

ใช้ค่าคำนวณของสมการ Ideal Gas ในช่วงภาวะการทำงาน

สมการ Ideal gas ะ PV = nRT

$$
C_b = P = n
$$
 ;  $R = 82.06 \times 10^6 \text{ m}^3.\text{atm}$   
RT V

Pore Volume per Unit Mass, V<sub>0</sub>

$$
V_0 = \frac{\mathcal{E}_{b} (1 - \mathcal{E}_{p})}{\rho_{sb}} = \frac{0.4x(1 - 0.4)}{470 \text{ kg/m}^3} = 4.9 \times 10^{-4} \text{ m}^3/\text{kg}
$$

**Effectiveness Factor, D**<sub>eff.SO2</sub>

 $D_{\text{eff},SO2} = 0.1 \text{ m}^2/\text{hr}$  (Kadlec 1968 อ้างถึงใน Rase,1977)

#### **Heat of Reaction,Ah**

 $\Delta H = 98,700$  J/mol SO<sub>2</sub> (Snyder 1993)

#### ภาคผนวก ข

#### วิธีการแก้ชุดสมการ ด้วยวิธี diagonal

ชุดสมการต้นแบบ ที่สามารถ แก้ด้วยวิธี Tridiagonal (Owen,T. and Orville C. 1995) จะ ด้องอยู่ในรูป

$$
b_1x_1 + c_1x_2 = d_1
$$
...(1)  
\n
$$
a_2x_1 + b_2x_2 + c_2x_3 = d_2
$$
...(2)  
\n
$$
a_3x_2 + b_3x_3 + c_3x_4 = d_3
$$
...(3)  
\n...(4)  
\n...(5)  
\n
$$
a_{n-1}x_{n-2} + b_{n-1}x_{n-1} + c_{n-1}x_n = d_{n-1}
$$
...(n-1)  
\n
$$
a_nx_{n-1} + b_nx_n = d_n
$$
...(n-1)

พิจารณา กำจัดสัมประสิทธ์ $\boldsymbol{x}_l$  ของสมการ(1) จะได้

$$
x_1 + h_1 x_2 = p_1
$$
,  $h_1 = \frac{c_1}{b_1}; p_1 = \frac{d_1}{b_1}$ 

และ พิจารณา กำจัดสัมประสิทธ์ x1 ของสมการ(2) ด้วยร่วมกับสมการ(1) จะได้

=  $p_2$ ,  $h_2 = \frac{c_2}{b_2 - a_2 h_1}; p_2 = \frac{d_2 - a_2 p_1}{b_2 - a_2 h_1}$  $x_2$  +  $h_2x_3$ ในทำนองเดียวกัน สามารถกระทำแบบเดียวกันนี้ จนถึงสมการ  $\boldsymbol{n}$ 

$$
x_n + h_n x_{n+1} = p_n \; ; \; h_n = \frac{c_n}{b_n - a_n h_{n-1}}; p_n = \frac{d_n - a_n p_{n-1}}{b_n - a_n h_{n-1}}
$$
  
with  $h_n = 0$ 

แล้วสามารถแก้ชุดสมการ ได้โดย คำนวณย้อนกลับจากสมการ(n) กลับไปหา สมการ(1)

้ดังนั้น สามารถเขียนอยู่ในรูปทั่วไป ได้ดัง

$$
x_k + h_k x_{k+1} = p_k \quad ; \quad (k=1,2,3...,n)
$$

$$
h_k = \frac{c_k}{b_k - a_k h_{k-1}} \quad ; \quad p_k = \frac{d_k - a_k p_{k-1}}{b_k - a_k h_{k-1}}
$$

#### **ภาคผนวก ค**

## วิธีวิเคราะห์กาซซัลเฟอร์ไดออกไซด์(SO,)ใน process gas stream

### อุปกรณ์

ชุดเครื่องมือทดสอบ REICH ซึ่งแสดงดังรูป "อุปกรณ์สำหรับวิเคราะห์ก๊าซชัลเฟอร์ ไดออกไหด์"

## ขอบข่ายการวิเคราะห์

ก๊าซชัลเพ่อร์ไดออกไซดใน process gas stream ทได้จากการสลายตัวของ sludge acid หรอ ที่ได้จากการเพิ่มออกซิเจน (oxidation) ให้กับกำมะถันในทุกความเข้มข้น วิเคราะห์ได้ด้วยการ ทดสอบ REICH(Reich Test)

## ทฤษฎี

การวิเคราะห์จะเริ่มจากการปล่อย process gas stream ผ่านลงไปในสารละลายมาตรฐาน ไอโอดีนความเข้มข้นประมาณ 0.1 นอร์มอล จนกระทั่งถึงจุดยุติของนํ้าแปงซึ่งจะได้สารละลายใส ไม่มีสี ปฏิกิริยาที่เกิดขึ้นแสดงได้ดังนี้

 $SO_2 + I_2 + 2H_2O$   $\longrightarrow$   $H_2SO_4 + 2HI$ 

# 1. วิธีการเตรียมน้ำแป้ง

ชั่งแปงบริสุทธ (annular grade) ประมาณ 2 กรัม เติมนี้ากลั่นลงไปเล็กน้อยแล้วคนให้เป็น slurry เทลงในนี้าเดือด 100 มล.คนจนนี้าแปงสุก ตั้งทิ้งไว้จนถึงอุณหภูมิห้อง แล้วเติมกรดชาลิไซลิก ลงไปประมาณ 0.2 กรัม คนให้สารละลายเข้ากันดี**อ ีก**ครั้งเก็บไว้ในตู้เย็น

# 2. วิธี**ก า ร เต ร ีย ม ส า ร ล ะ ล า ย ก ร ด H C I ค ว า ม เข ้ม ข ้น 1 + 1**

นำกรดไฮโดรคลอริกเข้มข้นมาประมาณ 250 มล.ถ่ายลงในบีกเกอร์ขนาด 500 มล. ซึ่งมีนี้า กลั่นอยู่ประมาณ 200 มล.อย่างช้าๆ คนให้สารละลายเข้ากัน แล้วปรับปริมาตรจนถึงขีดบอก ปริมาตร 500 มล.

## 3. วิธีการเตรียมสารละลายโซเดียมไทโอซัลเฟตความเข้มข้นประมาณ 0.1 นอร์มอล

ชั่ง Na,S,O, 5H,O ประมาณ 24.8 กรัม ละลายด้วยน้ำกลั่น เติมโซเดียมไฮดรอกไซด์ลงไป ประมาณ 0.4 กรัม แล้วคนให้สารละลายเข้ากัน ปรับปริมาตรเป็น 1,000 มล.โดยใช้ขวดวัดปริมาตร สารละลายนี้จะมีความเข้มข้นประมาณ 0.1 นอร์มอล และต้องนำไป standardize กับสารมาตรฐาน ปฐมภูมิ K,Cr,O, เพื่อหาความเข้มข้นที่แน่นอนต่อไป

- 4. วิธีการเตรียมสารละลายไอโอดีนความเข้มข้นประมาณ 0.1 นอร์มอล
	- 4.1 ชั่งโพแทสเซียมไอโอไดด์ (KI) ประมาณ 25 กรัม ละลายด้วยนํ้ากลั่นประมาณ 500 มล.คน ให้สารละลายเข้ากัน
	- 4.2 ชั่งไอโอดีน(iodene bisublimed)Jระมาณ 12.7 กรัม ด้วยเครื่องชั่งหยาบ (ห้ามใช้เครื่องชั่ง ไฟฟ้า เพราะไอของไอโอดีนอาจทำให้เครื่องชั่งชำรุดเสียหาย) ถ่ายลงในสารละลาย โพแทสเซียมไอโอไดด์ที่เตรียมได้จากข้อ 4.1 คนจนกระทั่งไอโอดีนละลายหมด ถ้า ไอโอดีนละลายไม่หมดให้เติมโพแทสเซียมไอโอไดด์ลงไปอีกจนกว่าไอโอดีนละลายหมด แล้วปรับปริมาตรด้วยนากลั่นเป็น 1,000 มล. โดยใช้ขวด**วัด**ปริมาตร สารละลายนี้จะมีความ เข้มข้นประมาณ 0.1 นอร์มอล และต้องนำไป standardize กับสามารมาตรฐานปฐมภูมิ  $\rm K_2Cr_2O_7$  เพื่อหาความเข้มข้นที่แน่นอนต่อไป เก็บรักษาไว้ในขวดสีน้ำตาล
- 5. วิธีการ standardize สารละลายมาตรฐาน Na<sub>2</sub>S<sub>2</sub>O<sub>2</sub> ความเข้มข้นประมาณ 0.1 นอร์มอล ด้วยสาร **ม า ต ร ฐ า น ป ฐ ม ภ ูม ิ K jO jO j**
	- 5.1 ชั่ง KI ที่ปราศจากไอโอเดตประมาณ 3 กรัม และ NaHCO, ประมาณ 1 กรัม ถ่ายลงใน ขวดไอโอดีนขนาด 300 มล.ละลายด้วยนี้ากลั่นประมาณ 50 มล. เขย่าจนสารละลาย หมด
	- $5.2$  ชั่ง K,  $\rm Cr,O$ , ที่ผ่านการอบให้แห้งที่อุณหภูมิประมาณ 120 °C เป็นเวลา 4 ชั่วโมง และ ปล่อยให้เย็นในโถอบจนถึงอุณหภูมิห้องแล้ว ให้ทราบนี้าหนักที่แน่นอนประมาณ 0.12-0.13 กรัม ด้วยเครื่องชั่งไฟฟ้า ถ่ายลงในขวดไอโอดีนในข้อ 5.1 เขย่าให้สาร ละลายจนหมดเติมกรด HCI (1+1) ปริมาตร 12มล.พร้อมทั้งเขย่าเพื่อให้สารทำ ปฏิกิริยากันได้ดีขึ้น ใช้นํ้ากลั่นกลั้วรอบๆ คอขวดด้านในเล็กน้อย ปีดจุกแล้วและเก็บ ไว้ในที่มืดนานประมาณ 5 นาที เพื่อให้ปฏิกิริยาเกิดได้อย่างสมบูรณ์ หลังจากนั้นนำ ไปไทเทรตกับสารละลาย Na,S,O, ที่เตรียมไว้ในบิวเรตจนกระทั่งได้สารละลายสี เหลืองอ่อนๆ ให้เติมนี้าแฟ้งลงไป 2 มล. แล้วไทเทรตต่อไปอย่างช้าๆ จนกระทั่งสาร ละลายเปลี่ยนจากสีนำเงินหรือสีม่วงเป็นสีเขียวอ่อนของเกลือโครมิก (chromic salt) บันทึกปริมาตรของสารละลาย Na,S,O, ที่ใช้
- 6. วิธีการ standardize สารละลายไอโอดีนความเข้มข้นประมาณ 0.1 มอร์มอล ด้วยสารละลาย **ม า ต ร ฐ า น ท ุต ิย ภ ูม ิ N a 2S 2๐ 3**

นำสารละลายไอโอดีนมา 25 มล. โดยใช้ปิเปต ถ่ายลงในขวดรูปชมพู่ขนาด 125 มล.ไทเทรตอย่างรวดเร็วด้วยสารละลายมาตรฐานทุติยภูมิ  $\rm Na_2S_2O_3$  ที่เตรียมไว้ในบิวเรตจนกระทั่ง ได้สารละลายสีเหลืองอ่อนๆ ให้เติมนี้าแป้งลงไป 1 มล. แล้วไทเทรตต่อไปอย่างช้าๆ จนกระทั่งสาร ละลายเปลี่ยนจากสีน้ำเงินเป็นใสไม่มีสี บันทึกปริมาตรของสารละลาย Na<sub>2</sub>S<sub>2</sub>O3 ที่ใช้

## 7. วิธี**ก า ร ต ร ว จ ส อ บ อ ุป ก ร ณ ์ท ด ส อ บ R E I C H**

เติมนำกลั่นลงในกรวยแยกขนาด 250 มล.ในปริมาณที่เหมาะสม รอให้ระดับนั้าทั้งใน กรวยแยกและบิวเรตเสมอกันโดยเปิด stopcock บิวเรดไว้ แล้วนำขวดรูปชมพู่บรรจุนํ้ากลั่นประมาณ 175 มล.ต่อเข้ากับอุปกรณ์ทดสอบ REICH ดังในรูป อ่านระดับนำในขณะนีเป็นค่าเริ่มต้น หลังจาก นั้นปีด stopcock แล้วเลื่อนบิวเรดให้ต่ำกว่าระดับเดิมเล็กน้อย สังเกตว่าระดับน้ำในบิวเรดเพิ่มขึ้น เรื่อยๆ หรือไม่ ล้าระดับนั้าเพิ่มขึ้นเรื่อยๆ แสดงว่าอุปกรณ์นี้ยังไม่พร้อมวิเคราะห์ให้ตรวจสอบจุดรั่ว ซึมของอุปกรณ์ใหม่อีกครั้ง ล้าระดับนั้าคงที่ไม่เปลี่ยนแปลงแสดงว่าอุปกรณ์นี้พร้อมสำหรับการ วิเคราะห์

# **8 . ว ิธ ีก า ร ว ิเ ค ร า ะ ห ์ก ๊า ซ ซ ัณ ฟ อ ร ใ ด อ อ ก ไ ซ ด ์**

8.1 Process gas stream ที่มีความเข้มข้นของก๊าซซัลเฟอรํไดออกไซด์สูง(10-20%)

8.1.1 นำสารละลายมาตรฐานไอโอดีน 5 มล. โดยใช้ปิเปต ถ่ายลงในขวดรูปชมพู่ ขนาด 250 มล. เติมนั้ากลั่นลงไปประมาณ 150-175 มล. และนำแป้ง 2 มล.เขย่าให้สาร ละลายเข้ากัน

8.1.2 นำขวดรูปชมพู่จากข้อ 5.1.1 เชื่อมต่อกับอุปกรณ์ทดสอบ REICH ปิดด้วยจุก ยางให้แน่นโดยให้ท่อนำก๊าซอยู่ใต้ระดับสารละลายเปิด stopcockองบิวเรดและปรับ ระดับนำในกรวยแยกและในบิวเรดให้เสมอกับโดยเลื่อนบิวเรตขึน-ลง อ่านระดับนำใน ขณะนี้เป็นค่าเริ่มต้น แล้วเลื่อนบิวเรดให้อยู่ตํ่ากว่าระดับเดิมประมาณ 12 นิ้ว เริ่มปล่อย ก๊าซผ่านลงในสารละลายไอโอดีนอย่างช้าๆ โดยควบคุมจาก sampling valve เพื่อให้ ปฏิกิริยาเกิดได้อย่างสมบูรณ์พร้อมกับแกว่งขวดรูปชมพู่ตลอดเวลาจนกระทั่งได้สาร ละลายสีฟ้าใส ให้ผ่านก๊าซลงในสารละลายไอโอดีน อย่างช้าที่สุดจนไต้สารละลายใสไม' มีสี รีบปิด sampling valve และ stopcock ทันที แล้วปรับระดับนำในกรวยแยกและในบิ วเรตให้เสมอกันอีกครังโดยการเลื่อนบิวเรดขึ้น-ลง บันทึกปริมาตรของนำในบิวเรตที่เพิ่ม ขึ้นและอุณหภูมิของนี้าขณะทำการวิเคราะห์

หมายเหตุ ะ ค่อนผ่าน process gas stream ลงในสารละลายไอโอดีน ให้ blow ก๊าซผ่าน sampling valve นานประมาณ 1-2นาท

8.2 Process gas stream ที่มีความเข้มข้นของก๊าซซัลเฟอร์ไดออกไซด์ตํ่า (0.2-1.0%)

- 8.2.1 นำสารละลายมาตรฐานไอโอดีนมา 1 มล. โดยใช้ปิเปต ถ่ายลงในขวดรูปชมพู่ ขนาด 250 มล.เดิมนั้ากลั่นลงไปประมาณ 150-175 มล. และนั้นเป้ง 2 มล. เขย่าให้สาร ละลายเข้ากัน
- 8.2.2 ดำเนินการวิเคราะห์เช่นเดียวกับข้อ 8.1.2

# **9. วิธีการคำนวณคำความเข้มข้นก๊าซซี'ณฟอร์ไดออกไซด์ใน process gas stream**

$$
\%SO_{2} = \frac{N_{I_{2}} \times V_{I^{2}} \times 1,094.40}{N_{I_{2}} \times V_{I_{2}} \times 10.944 + \left[C \times \left(\frac{273}{t + 273}\right) \times \left(1 - \frac{w}{760}\right)\right]}
$$
  
.  
C = 153195903น้ำในบิวเรตที่เพิ่มขึ้น/มล.  
t = อุณหภูมิของน้ำขณะทำการวิเคราะห์/องศาสเซิยส  
w = Vapor Pressure of Liquid Water ที่อุณหภูมิt

# $10.$  วิธีการคำนวณค่าประสิทธิภาพการเปลี่ยน (percentage conversion efficiency)

% การเปลี่ยน = (SO<sub>2</sub> ในสายก๊าซขาเข้า - SO<sub>2</sub> ในสายก๊าซขาออก) x 100  $\overline{\text{SO}_2}$  ในสายก๊าซขาเข้า

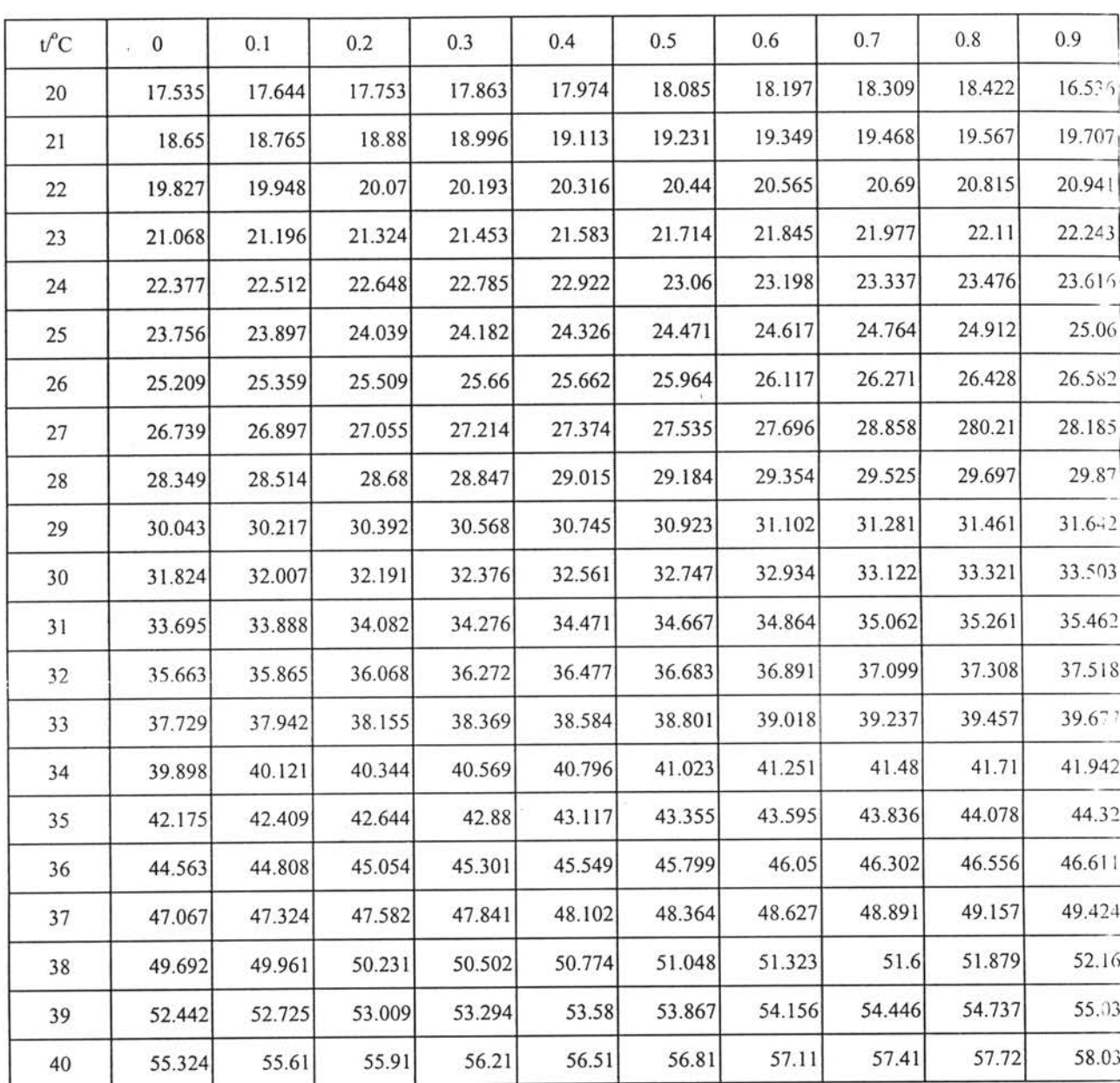

 $\frac{1}{2}$  (

 $\widetilde{\mathcal{D}}$ 

# VAPOR PRESSURE OF LIQUID WATER FROM 20°C TO 40°C

ŵ

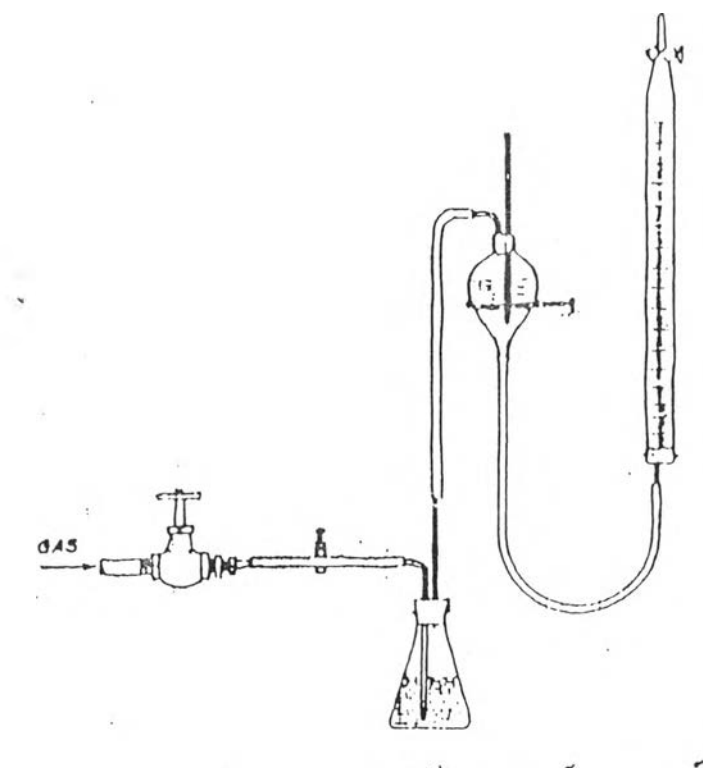

 $\mathcal{C}$ 

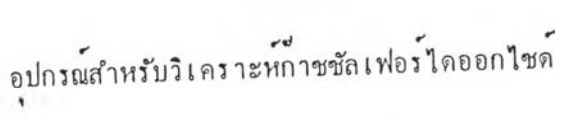

 $\hat{\phi}$ 

#### ภาคผนวก ง

#### ตัวอย่างการคำนวณ

# <u> ตัวอย่างการคำนวณ</u> ลักษณะเครื่องปฏิกรณ์ -เส้นผ่านศูนย์กลาง 4.2 m∅ -พื้นที่หน้าตัด 13.85  $m^2$ -ขนาดและรูปร่าง ตัวเร่งปฏิกริยา(d<sub>p</sub> = 1.5(0.0125-0.005) = 0.01125 m -ความลึกของชั้นตัวเร่งปฏิกริยาชั้นที่ 1 0.50 m สภาวะกาซที่ป้อน

-gas flow rate 5,500  $Nm^3/hr$ 

-velocity(u):  $397.11$  m/hr or 0.11 m/s

-Operate condition : Pressure =  $1.4$  atm

Temperature =  $425 \degree$ C

-SO<sub>2</sub> Concentration =  $10.5\%$ 

แทนค่ำ parameter เพื่อหาค่า  $A, A', A''$  และ  $B, B', B''$  ของชุดสมการ

ค้านระยะทางแบ่งเป็น 50 nodes :  $\Delta Z = 0.50/50 = 0.01$  m โดย ค้านเวลา ได้ step ครั้งละ 1 วินาที :  $\Delta t = 1$  sec

#### สมการดูลมวลสาร

 $b_1 y_1^{n+1}$  = d<sub>1</sub> = d<sub>1</sub> = 0 b<sub>1</sub> = 1 c<sub>1</sub> = 0 d<sub>1</sub> = y<sub>0</sub>  $a_i y_{i-1}^{n+1} + b_i y_i^{n+1} + c_i y_{i+1}^{n+1} = d_i (i=2,...,m-1)$   $a_i = A^{n} b_i = 1$   $c_i = -A^{n} d_i =$  $y_i^n + F_{i}^n a_m y_m^{n+1} + b_m y_{m+1}^{n+1}$  $= d_m$   $a_m = 1$   $b_m = -1$   $c_m = 0$   $d_m = 0$ 

$$
1 \otimes u
$$
  
\n
$$
A = -\frac{u}{\varepsilon_b} = -\frac{0.11}{0.4} = -0.275
$$
  
\n
$$
A' = \frac{1}{\varepsilon_b} = \frac{1}{(0.4)} = 2.50
$$
  
\n
$$
A'' = A \Delta t / 2 \Delta Z
$$
  
\n
$$
F''_i = A'f(y''_i T'') \Delta t
$$

$$
b_{1}T_{1}^{n+1} = d, \t a_{1} = 0 \t b_{1} = 1 \t c_{1} = 0 \t d_{1} = T_{0}
$$
  
\n
$$
a_{1}T_{i-1}^{n+1} + b_{i}T_{i}^{n+1} + c_{i}T_{i+1}^{n+1} = d_{1} (i=2,...,m-1) \t a_{i} = B''' b_{i} = 1 \t c_{i} = -B'' \t d_{i} = 0
$$
  
\n
$$
y_{i}^{n} + F_{i}^{n} a_{m} T_{m}^{n+1} + c_{m} T_{m+1}^{n+1} = d_{m} \t a_{m} = 1 \t b_{m} = -1 \t c_{m} = 0 \t d_{m} = 0
$$

S.

โดย

$$
B = \frac{-c_{p,g} uC_b}{(\varepsilon_b c_{p,g} C_b + \rho_{s,b} c'_{p,s})} = -\frac{(30.27)(0.11)(16.03)}{\{(0.4)(30.27)(0.016) + (470)(1000)\}} = -1.14 * 10^{-4}
$$
  

$$
B' = \frac{(1 - \varepsilon_b)\Delta H}{(\varepsilon_b c_{p,g} C_b + \rho_{s,b} c'_{p,s})} = \frac{(1 - 0.4)(98,700)}{\{(0.4)(30.27)(16.03) + (470)(1000)\}} = 1.26
$$

$$
B^{"}=B.\Delta t/2\Delta Z
$$
  

$$
G^{"}{}_{i} = B'f(y^{"}{}_{b}T^{"})\Delta t
$$

## **ปร** วัฅผู้วิจัย

นายอนุรักษ์ หวานเสนาะ เกิดวันที่ 1 กุมภาพันธ์ พ.ศ. 2512 ที่ อ.แกลง จ.ระยอง สำเร็จการ ศึกษาปริญญาตรีวิทยาศาสตรบัณฑิต สาขาเคมีเทคนิค ภาควิชาเคมีเทคนิค คณะวิทยาศาสตร์ จุฬาลงกรณ์มหาวิทยาลัย ในปีการศึกษา 2533 และเข้าศึกษาต่อในหลักสูตร วิศวกรรมศาสตรมหา บัณฑิต ที่จุฬาลงกรณ์มหาวิทยาลัย เมื่อ พ.ศ. 2538 ปิจจุบัน ทำงานกับ บริษัท ไทยคอปเปอร์ (มหาชน) จำกัด จ.ระยอง

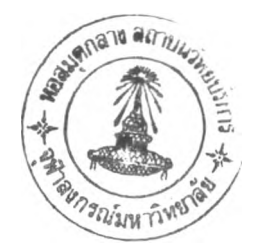